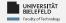

# **Programming**Data Management & Analysis

Luna Pianesi

Faculty of Technology, Bielefeld University

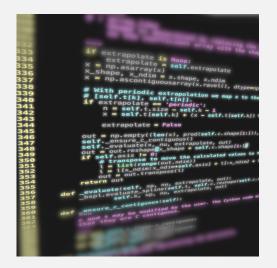

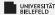

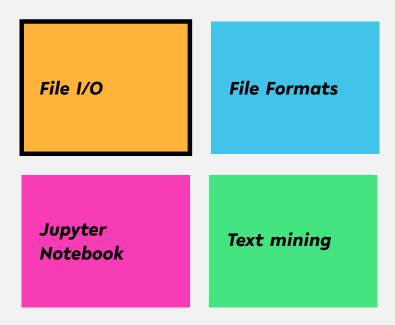

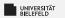

#### Interactive reading from console

Reading a string from console:
 my string = input()

Specify prompt:

```
year_str = input('When_did_the_Lakers_win'
+ '_their_last_championship?_')
```

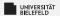

#### Reading from command line

#### -example\_input\_argument.py-

```
#!/usr/bin/env python3
from sys import argv
3
if name == ' main ':
     my arg1 = argv[1]
     my arg2 = argv[2]
     print('1st input argument:', my arg1)
     print('2nd input argument:', my arg2)
```

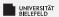

... like a book: open & read!

```
f = open('Frankenstein.txt')
my_text = f.read()
```

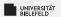

#### alternatively, use "with" statement:

```
with open('Frankenstein.txt') as f:
    my_text = f.read()
```

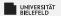

#### read file line-by-line:

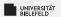

Dynamic: read from file with name requested by prompt

```
fName = input('Input_file:_\')
lines = list()
f = open(fName)
for line in f:
lines.append(line)
```

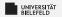

... just as simple as reading!

```
f = open('letter1.txt', 'w')
f.write('TO_Mrs._Saville,_England')
f.flush()
```

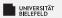

#### close() flushes, then closes the file:

```
f = open('letter1.txt', 'w')
f.write('TO_Mrs._Saville,_England')
f.close()
```

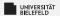

#### with automatically closes the file:

```
with open('letter1.txt', 'w') as f:
f.write('TO_Mrs._Saville,_England')
```

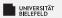

#### Direct printout to file::

```
with open('output.txt', 'w') as f:

print('TO_Mrs._Saville,_England',

file = f)
```

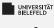

#### Quiz

Command line arguments are received through the

```
input() function argv list
```

Complete the code for reading a file by filling in the blanks:

```
open('myfile.txt') as _____:
contents = f.____()
```

Which function(s) invoke(s) the writing of file buffer data to the file system?

clear close write buffer flush

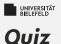

Command line arguments are received through the

```
input() function argv list ✔
```

Complete the code for reading a file by filling in the blanks:

```
with open('myfile.txt') as f:
contents = f.read()
```

Which function(s) invoke(s) the writing of file buffer data to the file system?

```
clear close✔ write buffer flush✔
```

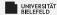

File I/O **File Formats** Jupyter Notebook Text mining

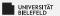

#### Unstructured data: plain text

... like a book: open & read!

```
f = open('Frankenstein.txt')
my_text = f.read()
```

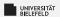

#### Structured data: XML

#### EXtensible Markup Language: a hierarchical data structure

```
1 <book category="Python">
2 \tag{\text{\text{\title}\tint{\text{\text{\te}\titt{\text{\text{\text{\text{\text{\text{\text{\text{\text{\tetx{\text{\text{\text{\text{\text{\text{\text{\text{\text{\text{\text{\text{\text{\text{\text{\text{\text{\text{\text{\text{\text{\text{\text{\text{\text{\texi}\text{\text{\texi}\text{\text{\text{\text{\texi}\text{\text{\texi{\text{\text{\texi}\text{\text{\texi}\titt{\text{\texi}\titt{\text{\texi{\text{\texi}\titt{\text{
           | | | | | | | <isbn>1884777740</isbn>
4 ///////>pageCount>444</pageCount>
         \Box\Box\Box\Box <publishedDate>
6 LULLULUU < date > 1999-10-01T00:00:00.000-0700 < /date >
            ULLUL </publishedDate>,
           .....<authors>
             UUUUUUUU<author>DaryluHarms</author>
              UUUUUUUU<author>KennethuMcDonald</author>
             ⊔⊔⊔⊔</author>
           </book>
```

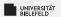

#### Structured data: JSON

#### <u>JavaScript Object Notation:</u> similar to XML, but more compact

```
1 {
2    "title": "The Quick Python Book",
3    "isbn": "1884777740",
4    "pageCount": 444,
5    "publishedDate": { "date": "1999-10-01T00:00:00.000-0700" },
6    "authors": [ "Daryl Harms", "Kenneth McDonald"],
7    "categories": [ "Python"]
8 }
```

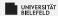

#### Structured Data: tables

#### Extract from file "books.tsv"

| title                           | isbn       | pageCount | publishedDate | authors                                                   | categories                  |
|---------------------------------|------------|-----------|---------------|-----------------------------------------------------------|-----------------------------|
| Unlocking Android               | 1933988673 | 416       | 2009-04-01    | W. Frank Ableson, Charlie<br>Collins, Robi Sen            | Open Source, Mobile         |
| Specification by Example        | 1617290084 | -         | 2011-06-03    | Gojko Adzic                                               | Software Engineering        |
| Flex 4 in Action                | 1935182420 | 600       | 2010-11-15    | Tariq Ahmed, Dan Orlando, John<br>C. Bland II, Joel Hooks | Internet                    |
| Zend Framework in Action        | 1933988320 | 432       | 2008-12-01    | Rob Allen, Nick Lo, Steven Brown                          | Web Development             |
| Flex on Java                    | 1933988797 | 265       | 2010-10-15    | Bernerd Allmon, Jeremy Ander-<br>son                      | Internet                    |
| Griffon in Action               | 1935182234 | 375       | 2012-06-04    | Andres Almiray, Danno Ferrin, ,<br>James Shingler         | Java                        |
| OSGi in Depth                   | 193518217X | 325       | 2011-12-12    | Alexandre de Castro Alves                                 | Java                        |
| Flexible Rails                  | 1933988509 | 592       | 2008-01-01    | Peter Armstrong                                           | Web Development             |
| Hello! Flex 4                   | 1933988762 | 258       | 2009-11-01    | Peter Armstrong                                           | Internet                    |
| Coffeehouse                     | 1884777384 | 316       | 1997-07-01    | Levi Asher, Christian Crumlish                            | Miscellaneous               |
| MongoDB in Action               | 1935182870 | -         | 2011-12-12    | Kyle Banker                                               | Next Generation Databases   |
| Taming Jaguar                   | 1884777686 | 362       | 2000-07-01    | Michael J. Barlotta, Jason R.<br>Weiss                    | PowerBuilder                |
| Hibernate in Action             | 193239415X | 400       | 2004-08-01    | Christian Bauer, Gavin King                               | Java                        |
| Java Persistence with Hibernate | 1932394885 | 880       | 2006-11-01    | Christian Bauer, Gavin King                               | Java                        |
| JSTL in Action                  | 1930110529 | 480       | 2002-07-01    | Shawn Bayern                                              | Internet                    |
| iBATIS in Action                | 1932394826 | 384       | 2007-01-01    | Clinton Begin, Brandon Goodin,<br>Larry Meadors           | Web Development             |
| Designing Hard Software         | 133046192  | 350       | 1997-02-01    | Douglas W. Bennett                                        | Object-Oriented Programming |
| Hibernate Search in Action      | 1933988649 | 488       | 2008-12-21    | Emmanuel Bernard, John Griffin                            | Java                        |
|                                 |            |           |               |                                                           |                             |

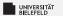

#### Structured data: tables

#### Reading tables using the csv module

```
import csv
2
3 f = open('books.tsv')
4 table = list()
  for row in csv.reader(f, delimiter = '\t'):
7
      # ignore rows that are empty or start with '#'
      if not row or row[0].startswith('#'):
           continue
10
      table.append(row)
12
13
  # print first row of table
  print(table[0])
```

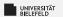

#### Structured data: Matrices

$$A = \begin{pmatrix} a_{11} & a_{12} & \cdots & a_{1n} \\ a_{21} & a_{22} & \cdots & a_{2n} \\ \vdots & \vdots & \ddots & \vdots \\ a_{m1} & a_{m2} & \cdots & a_{mn} \end{pmatrix}$$

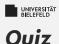

#### True or false?

- XML tags have opening and closing elements
- XML and JSON are archaic data formats
- The delimiter parameter of csv reader specifies the the character that separates rows
- Each column of a table represents a single data point

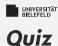

#### True **or** false?

- XML and JSON are archaic data formats
- The delimiter parameter of csv reader specifies the the character that separates rows
- Each column of a table represents a single data point

false false

true false

Programming (Data Management & Analysis): File Formats

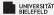

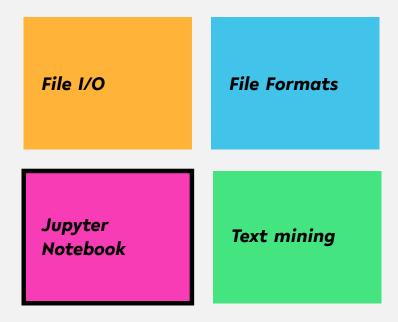

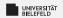

#### Jupyter Notebook

## Why use Jupyter Notebook in Data Science?

- Simultaneous documentation & analysis
- Step-by-step processing
- Ensures reproducability

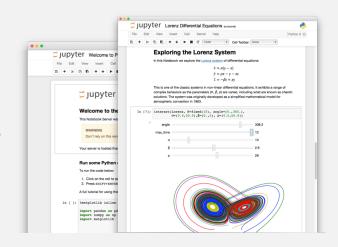

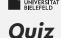

# If you haven't done already, now is a good time to launch Jupyter and familiarize yourself with the tool.

- Create your own Jupyter notebook
- Run this chapter's notebook—you can find it in the course material
- Familiarize yourself with the markdown formatting language
- ▶ Have a look at the shortcuts table. What are the shortcuts for:
  - Run the current cell, select next
  - Run selected cells
  - Save and checkpoint

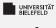

#### Quiz

# If you haven't done already, now is a good time to launch Jupyter and familiarize yourself with the tool.

- Create your own Jupyter notebook
- Run this chapter's notebook—you can find it in the course material
- Familiarize yourself with the markdown formatting language
- ▶ Have a look at the shortcuts table. What are the shortcuts for:
  - Run the current cell, select next
  - Run selected cells
  - Save and checkpoint

$$\hat{\Box}$$
 +  $\leftarrow$  / Shift + Enter

$$ctrl + \leftarrow / Ctrl + Enter$$

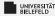

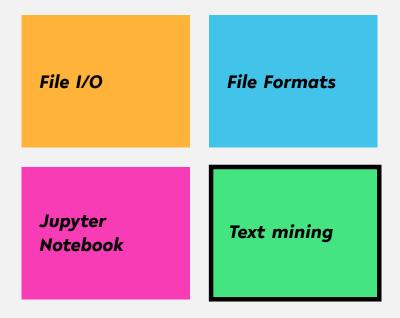

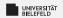

#### Text mining

## Relies on Natural Language Processing (NLP)

#### Main (constitutive) tasks:

- Document summarization, clustering & classification
- Information extraction
- Information discovery

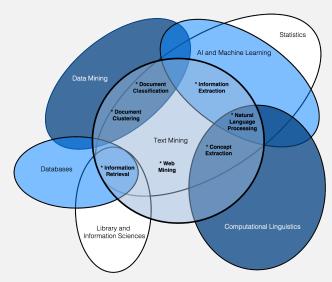

source: Miner, Gary. Practical Text Mining and Statistical Analysis for Non-structured Text Data Applications. 1st ed. Amsterdam: Academic Press, 2012.

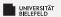

#### Document summarization, clustering &classification

#### Document summarization

- Goal: Extract essence of a text
- TextRank
  - Method for ranking sentences
  - Similar to Google's PageRank

#### Document clustering & classification

- Uses classic data mining techniques
- Popular: Supervised Learning methods
- Applied to terms, documents or parts thereof

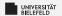

#### Information extraction

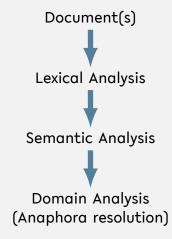

source: Miner, Gary. Practical Text Mining and Statistical Analysis for Non-structured Text Data Applications. 1st ed. Amsterdam: Academic Press, 2012.

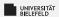

#### **Lexical Analysis**

- **Tokenization**: decomposition into sentences or words
- Stemming: reduction of words to their roots
- **Lemmatization**: inflection & reduction of words to roots

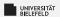

#### Semantic & Domain Analysis

#### Semantic Analysis

- Infers relationships of words
- Often relies on parse trees

#### Domain Analysis

Establishes references between parts of text

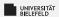

#### Natural Language Toolkit - NLTK

A comprehensive library for natural language processing

#### **NLTK** supports

- Text corpora and lexical resources
- Tools for
  - Document summarization & classification,
  - Information extraction

Read the free book to learn more about NLTK at https://www.nltk.org/book/

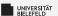

#### Stemming

- Process of reducing a word to its root (stem)
- Porter Stemmer
  - Proposed by Martin Porter in 1979
  - Idea: Each word can be represented by the form  $[C](VC)^m[V]$  where

```
C := consecutive consonants and
```

V :=consecutive vowels

$$m \ge 0$$

- Simple set of suffix reduction rules, e.g.
  - $\mathsf{sses} \to \mathsf{s}$
  - ies  $\rightarrow$  i
  - $y \rightarrow i$
- Outcome is not true root of the word, but works well in practice to find words with same root of the English language

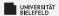

#### Lemmatization

- reduces the *inflected* words e.g.: runs, running, ran  $\rightarrow$  run
- Requires additional information of the language
- WordNet Lemmatizer:
  - Uses WordNet database to inflect words
  - Works best if part-of-speech (POS) information is provided: e.g. is word a verb or noun?

```
from nltk.stem.wordnet import WordNetLemmatizer
wnl = WordNetLemmatizer()

# calling lemmatizer without POS information
wnl.lemmatize('ran')
# returns 'ran'

wnl.lemmatize('ran', 'v') # 'v' for 'verb'
# returns 'run'
```

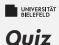

#### True or false?

- Stemming is the process of decomposing text into smaller units
- Inflection is the change of a word's form
- The Porter Stemmer requires no adaptions to work well on any language
- The quality of lemmatization depends on the utilized data base
- Semantic analysis often relies on parsely trees

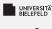

#### Quiz

#### True or false?

| 2   | Stemming is the process of decomposing text into smaller units | false |
|-----|----------------------------------------------------------------|-------|
| 3   | Inflection is the change of a word's form                      | true  |
| - 5 | The Porter Stemmer requires no adaptions to work well on any   |       |
|     | language                                                       | false |
| 2   | The quality of lemmatization depends on the utilized data base | true  |
| - 5 | Semantic analysis often relies on parsely trees                | false |

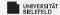

### Recap

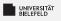

#### **Summary**

- reading and writing files, command line arguments, prompt
- structured and unstructured data formats
  - Text
    - JSON & XML
    - Tables & matrices
- Jupyter Notebook
- Text mining, lexical analysis

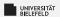

#### What comes next?

- Play with NLTK
- Due date for this week's exercises is Wednesday, December 13,
   2 pm, 2023.

Next lecture: Numerical Data Analysis, NumPy, ... ...